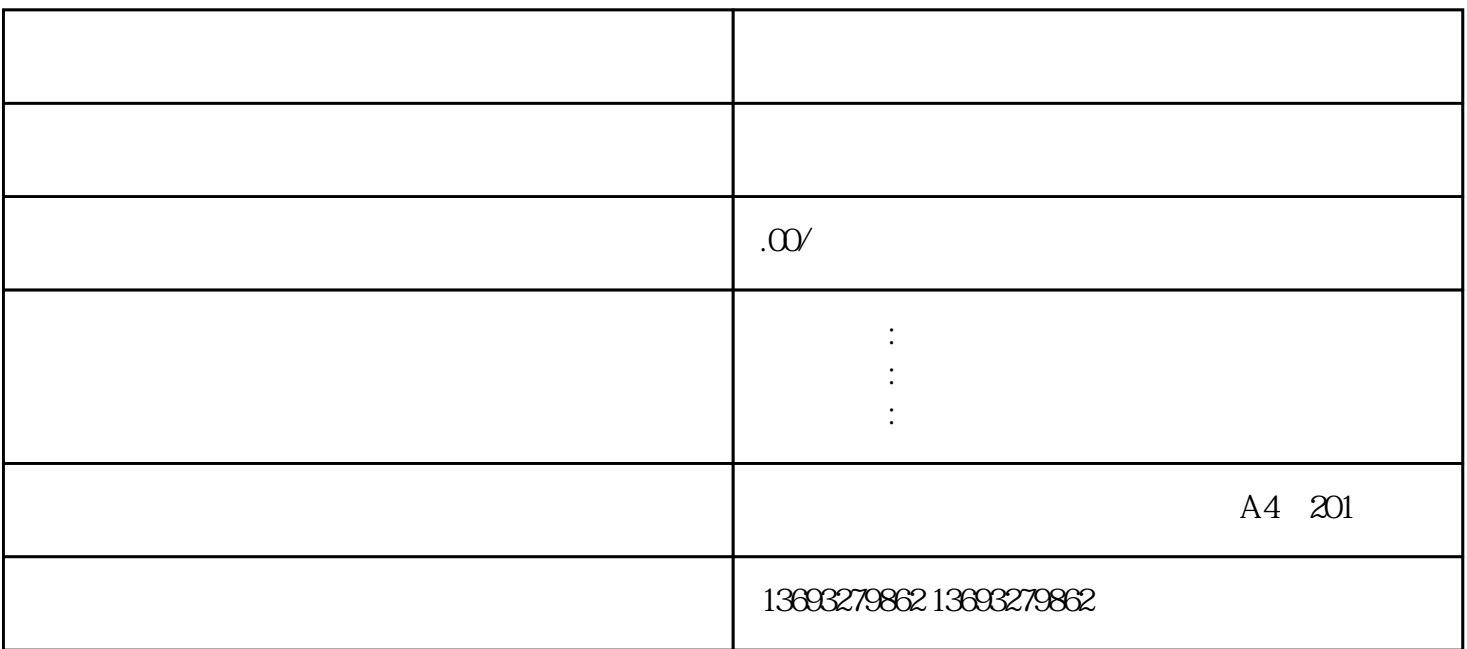

 $1$ 

 $\mathcal{Z}$ 

 $\overline{3}$ 

 $4$ 

 $5$  $\text{CSV} \quad \text{XML}$ 

 $=$  Web

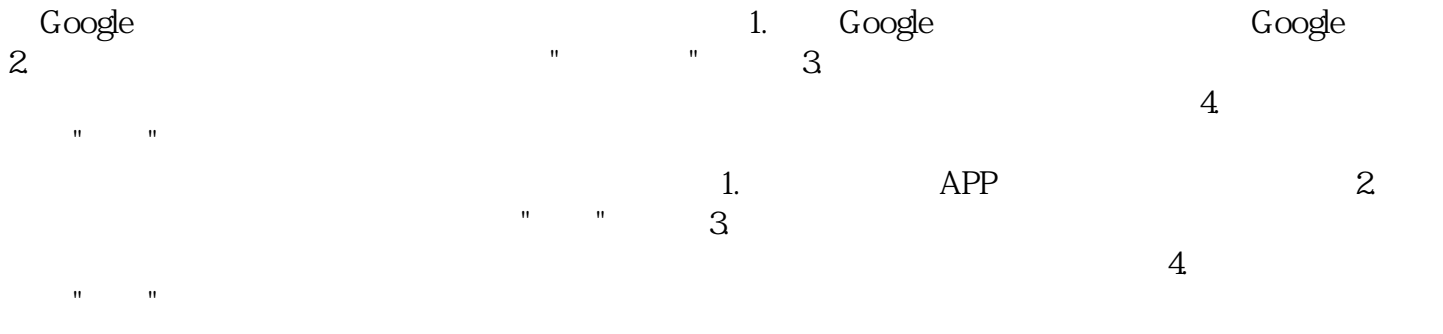